NÁSKOK **DÍKY ZNALOSTEM** 

### **PROFINIT**

## Release management, DevOps

Michal Petřík 26. listopadu 2018

### **Téma dnešní přednášky**

- 1. Release management
- 2. Continuous integration / delivery / deployment / DevOps
- 3. Ukázky z praxe
- 4. Diskuze

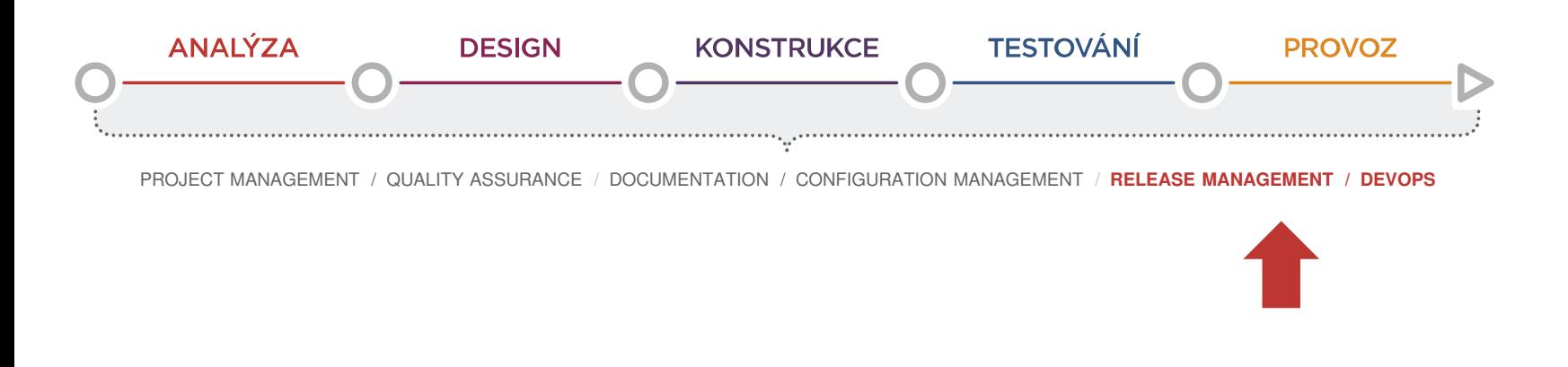

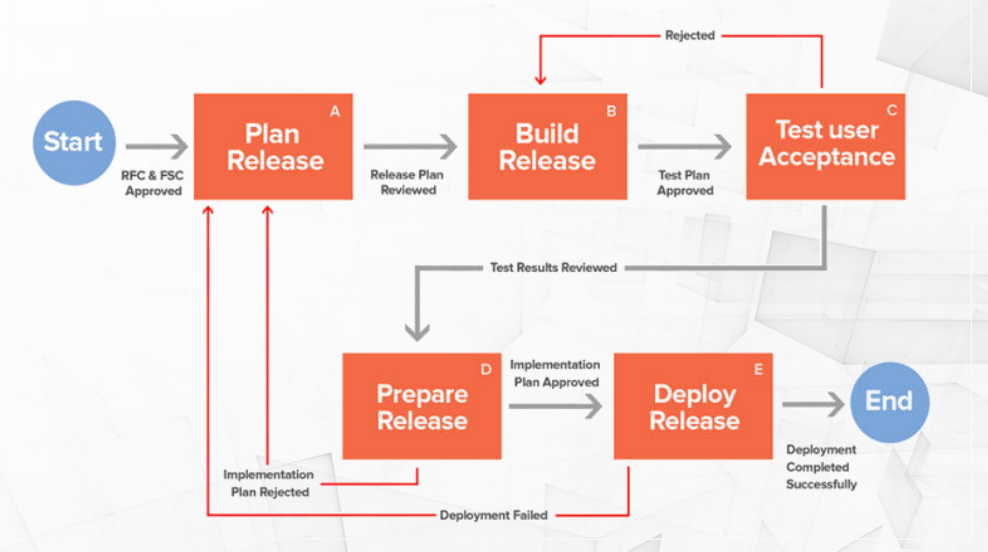

## Release management

# PROFINI

### **Motivace**

 $\sum_{n=1}^{\infty}$ 

Než se váš systém/změna dostane do produkce:

- › musí ho někdo vyvíjet a testovat,
- › musí být *někde* před nasazením do produkce akceptován
- › může existovat více produkčních prostředí

**Typicky existují další prostředí mimo cílové !**

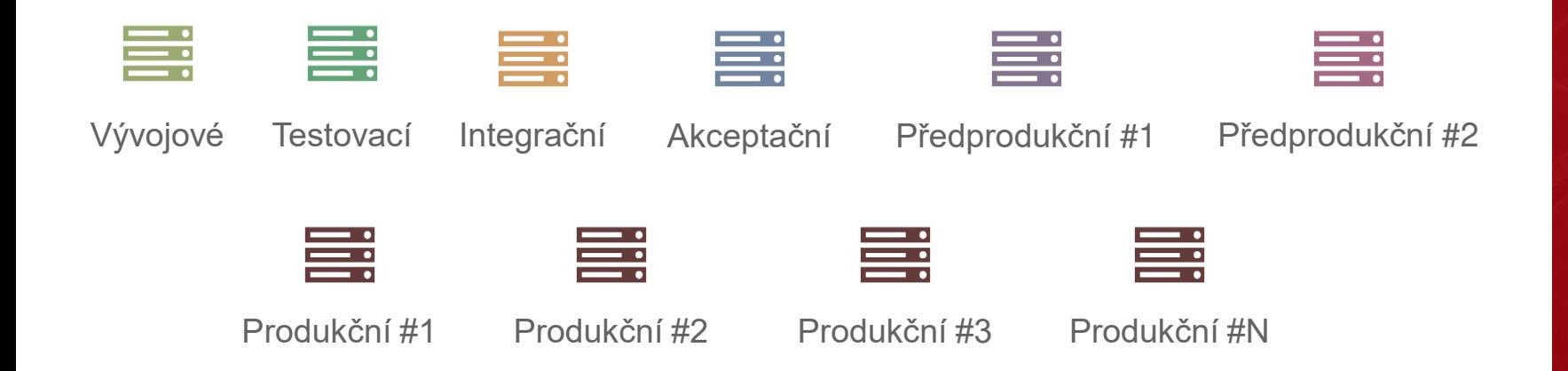

### **Sladění terminologie**

- › Často je pojem Release managementu chápán mírně odlišně vzhledem k dnešní prezentaci
- › *Oddělení RM má zajistit, že se stovky systémů dostanou do produkce včas, jsou integrovány, …*

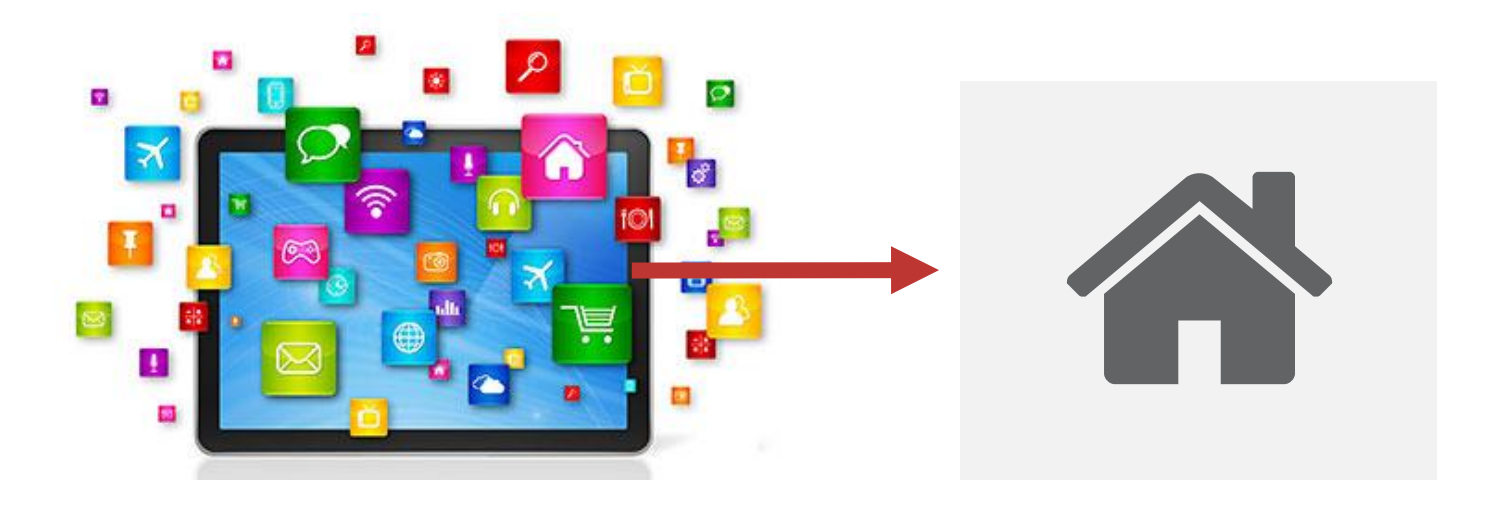

- › Aby mohl fungovat celek, musí fungovat i každá dílčí část
- $\rightarrow$   $\rightarrow$  o tom bude dnešní přednáška

### **Systém do produkce**

Co musíme umět pro každý systém, než se dostane do produkce:

- › **Vyrobit** dodávku
- › Připravit dodávku pro **instalaci zadavatelem**
- › **Nainstalovat** dodávku
- › Dodat **systém jako celek**
- › **Opravit** malou drobnost
	- …a opravit ji **rychle a ekonomicky** …
- › Poradit si s **různými typy prostředí**
	- Aplikační server, databázový a replikační server, operační systém, …
- **Bruch and include in the network** verze"

### **Typy prostředí**

Prostředí mohou být různého typu (různé pohledy):

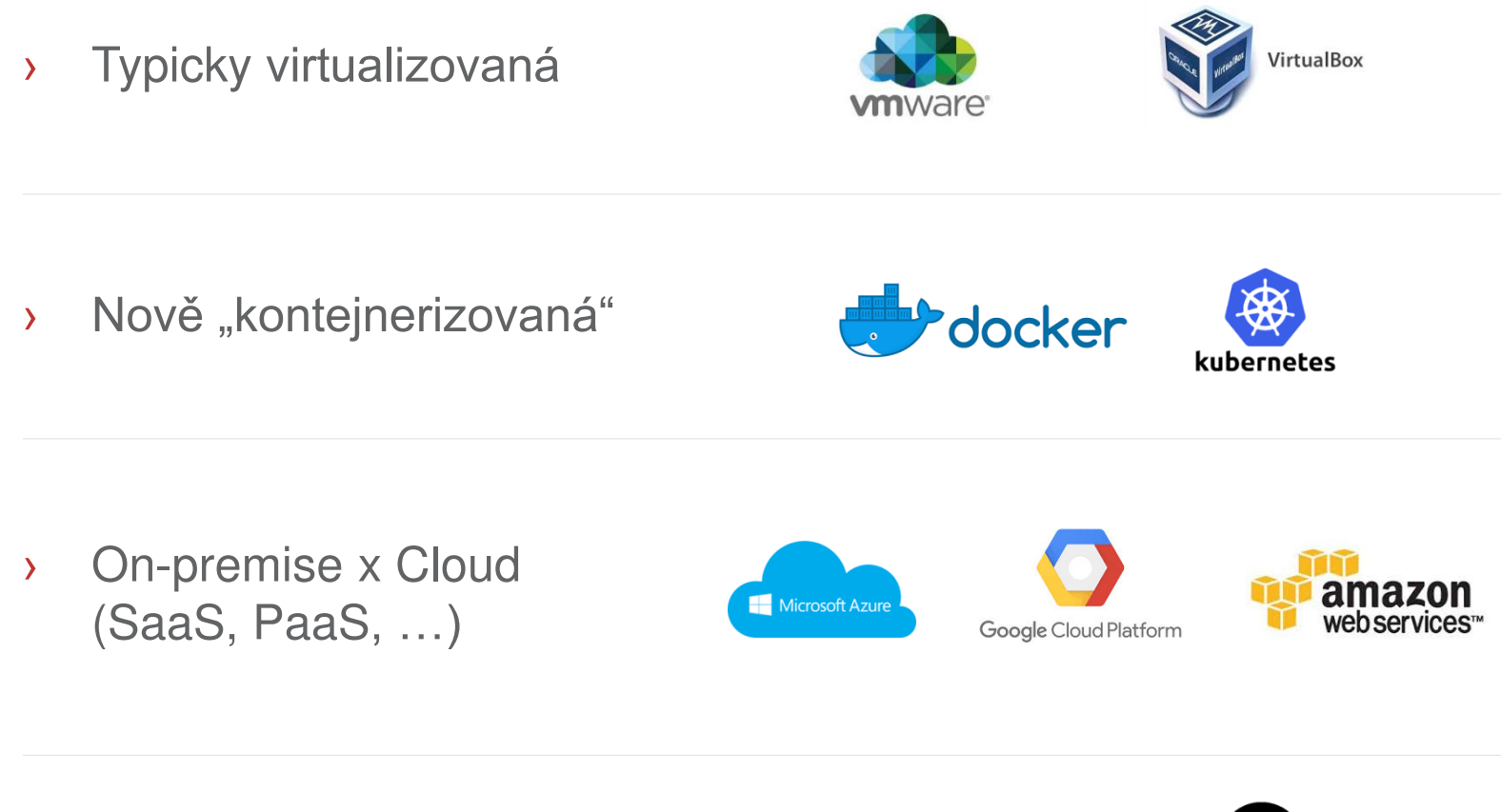

› Jednotky prostředí x tisíce

![](_page_6_Picture_5.jpeg)

![](_page_6_Picture_6.jpeg)

### **Komplexita**

- › Integrující se aplikace a jejich závislosti
	- Budou další systémy připraveny?
	- Bude možná integrace?

– …

- › Rozdílné vývojové cykly aplikací
	- Vodopád x agile
	- Front-end x back-end
	- Mobilní aplikace x web aplikace x "tlustý klient"

– …

- › … zpoždění v rozsahu dodávek
- › Něco jiného se testuje, něco jiného je na produkci
	- Potřebuji testovat opravu produkce pro verzi X, ale na akceptačním prostředí mám nyní verzi X+1…

### **JE POTŘEBA ŘÁD A PLÁN**

**Typické řešení**

![](_page_8_Figure_1.jpeg)

# PROFINI

### **Typické řešení**

Je nutné postihnout minimálně:

- › Celkový proces
	- Odpovědnosti, styčné osoby
	- Komunikační matice
	- Formální náležitosti
- › Klíčové milníky
- › Dopady na okolní systémy
- › Prerekvizity

– …

- › Kvalitativní nároky
- › … a to vše pro všechny systémy se zanesením jejich vazeb, …

![](_page_9_Figure_12.jpeg)

# **PROFINIT**

### **Klíčové pojmy**

- › Release (Build)
- › Oprava buildu (patch)
- › Instalační set
	- En-bloc
	- Inkrementální

![](_page_10_Figure_7.jpeg)

› … slyšeli jste již o multi-speed / Bi-modal IT?

![](_page_10_Picture_9.jpeg)

Zdroj: http://www.devops.com

![](_page_11_Figure_0.jpeg)

## Continuous integration / delivery / deployment / DevOps

# PROFINI

### **O čem se vlastně bavíme?**

- › Vytvářený software má typicky tisíce/miliony řádků kódu
- › Všechny artefakty musí někdo: tzv. sestavit (build)  $\rightarrow$  otestovat  $\rightarrow$  nasadit  $\rightarrow$  znovu otestovat ...
- › Lze toto realizovat ručně? Ano **ALE…**
- > Člověk se může "uklepnout" (…a pak je průšvih…)
- › Ruční práce se nemůže měřit s výhodami automatizace
	- Rychlost zpětné vazby
	- **Opakovatelnost**
	- **Bezpečnost**

![](_page_12_Picture_10.jpeg)

### **O čem se vlastně bavíme?**

- › Komplexita systémů a technologií vede na nutnost automatizace  $\rightarrow$  jsme jen lidé a děláme chyby
- › Vše, co lze automatizovat, by mělo být automatizováno
- › Některé technologie již ani nepředpokládají ruční zásah
- › Co lze automatizovat?
	- Generování kódu
	- Generování dokumentace
	- Testy
	- Sestavení aplikace
	- Nasazení aplikace
	- **… téměř vše …**

![](_page_13_Picture_12.jpeg)

› **Dev**elopment & **Op**eration**s**

#### By Daniel Johnson, FORMULA ONE CORRESPONDENT

19 JUNE 2016 · 6:26PM

fter 23 hours and 55 minutes, having covered more than 3,200 miles, Anthony Davidson's dream of winning the Le Mans 24 Hours for the first time seemed certain to finally come true. But in the cruellest of denouements, his Toyota broke down on the final lap, losing him the lead and giving victory to Porsche with just three minutes to go.

Davidson and the other two drivers in his car, Sébastien Buemi and Kazuki Nakajima, were having to come to terms last night with one of the most heartbreaking defeats in the history of the famous, gruelling race.

› **Dev**elopment & **Op**eration**s**

![](_page_15_Picture_2.jpeg)

› **Dev**elopment & **Op**eration**s**

**Často pracujeme například na analýze/vývoji a ani netušíme, kdo bude naše výstupy nasazovat do produkce**

**Představte si ale, že jste najednou součástí jednoho týmu, který pracuje dohromady za jediným cílem → funkční software** 

![](_page_16_Figure_4.jpeg)

![](_page_17_Figure_1.jpeg)

- › Forma vývojového cyklu
	- Každý krok je maximálně automatizován
	- Vše je verzováno a testováno (nejen kód, ale i model databáze, data, ...)
	- Na všechna prostředí se používá jeden unifikovaný proces
	- Celý cyklus řešen formou malých kroků  $\rightarrow$  Deployment Pipeline
	- Rychlá a maximální zpětná vazba
	- $\rightarrow$  podporuje Agilní vývoj (Agile bez DevOps lze jen obtížně realizovat)

![](_page_18_Figure_9.jpeg)

› Je nutná odpovídající kultura ve vývojovém týmu

- › Efektivní využití nástrojů
	- Version Control
	- **Provisioning**
	- Configuration Management
	- Build Automation
	- Artifact Repository
	- **Static Analysis**
	- Automated Testing
	- **Test Data**
	- Continuous Integration and Delivery
	- System Monitoring & Analytics
	- **... a vůle zlepšovat**

![](_page_19_Figure_13.jpeg)

# **PROFINIT**

### **Hlavní přínosy**

- › Snížení TTM business požadavků
- › Snížení množství chyb se současným zvýšení rychlosti jejich oprav
- › Snížení nákladů na zdroje (development i operations)
- › Jednodušší zapojení nových lidí do týmu
	- silná zpětná vazba
	- tzv. Self-service
- » Možnost "bezpečného experimentování"

![](_page_20_Figure_9.jpeg)

### **SHOW ME THE MONEY!**

DevOps a architektura (aneb... *ale u nás by to nešlo*)

### Velmi často pracujeme s tímto: ...A good old monolith

![](_page_22_Figure_2.jpeg)

### Raději bychom možná ale pracovali s tímto: ... brand new

cool Microservices

![](_page_23_Figure_3.jpeg)

**24**

Ve spojení s DevOps lze aplikovat tzv. "Strangler Pattern"

![](_page_24_Picture_2.jpeg)

Změna architektury jde ruku v ruce s release cyklem

![](_page_25_Figure_2.jpeg)

![](_page_25_Figure_3.jpeg)

- › Stejně jako u změny architektury lze DevOps zavádět postupně
- > Postupovat lze "z obou stran"
	- Ze strany vývoje například ve formě automatického buildu, unit testů, ...
	- Ze strany automatizace nasazení na prostředí, apod.
- › Je vhodné zvolit / identifikovat oblasti, ve kterých změna nejvíce prospěje
	- Předpokládá sběr a vyhodnocování správných metrik, například zdroje chyb, důvody odstávek  $\rightarrow$  monitoring

Build

![](_page_27_Picture_63.jpeg)

![](_page_27_Figure_2.jpeg)

 $\alpha$ 

 $\circ$ 

TODAY

251

62

LAST

563

 $89$ 

LAST

SUMMARY

TOTAL COMMITS

CONTRIBUTORS

![](_page_27_Picture_64.jpeg)

![](_page_27_Picture_65.jpeg)

**Bs ago** 

![](_page_28_Figure_0.jpeg)

## Ideální podoba

### **Evoluce automatizace**

![](_page_29_Figure_1.jpeg)

### **Evoluce automatizace**

![](_page_30_Figure_1.jpeg)

# **PROFINIT**

### **Evoluce automatizace - Budoucnost**

![](_page_31_Figure_2.jpeg)

### **Ideální podoba cesty jednoho řádku kódu**

![](_page_32_Figure_1.jpeg)

### **Verzování databáze?**

› Použití nástroje typu Liquibase / Flyway, …

### LIQUI<sup>&</sup>BASE

![](_page_33_Picture_3.jpeg)

![](_page_33_Picture_4.jpeg)

- Podpora verzování ve větvích a možnosti slučování změn
- Abstrakce změn (zápis v XML, YAML, JSON nebo native SQL)
- Možnost nastavení logiky dle kontextů **write once deploy anywhere**
- Možnost rozšiřitelnosti o vlastní pluginy (například generování rollback, auditačních triggerů, ....)
- > Implementace přístupem: "od teď" (oproti "od nuly")
- $\rightarrow$  nový přístup k vývoji v DB:
	- Jednoduchá aktualizace lokálních databází
	- Integrační databáze slouží výhradně k integraci

![](_page_33_Picture_13.jpeg)

### **Verzování databáze?**

```
<?xml version="1.0" encoding="UTF-8"?>
<databaseChangeLog
        xmlns="http://www.liquibase.org/xml/ns/dbchangelog"
        xmlns:xsi="http://www.w3.org/2001/XMLSchema-instance"
        xmlns:ext="http://www.liquibase.org/xml/ns/dbchangelog-ext"
        xsi:schemaLocation="http://www.liquibase.org/xml/ns/dbchangelog http://www.liquibase.org/xml/ns/dbchangelog/dbchangelog-3.0.xsd
        http://www.liquibase.org/xml/ns/dbchangelog-ext http://www.liquibase.org/xml/ns/dbchangelog/dbchangelog-ext.xsd">
    <preConditions>
        <runningAs username="liquibase"/>
    </preConditions>
    <changeSet id="1" author="nvoxland">
        <createTable tableName="person">
            <column name="id" type="int" autoIncrement="true">
                <constraints primaryKey="true" nullable="false"/>
            </column>
            <column name="firstname" type="varchar(50)"/>
            <column name="lastname" type="varchar(50)">
                <constraints nullable="false"/>
            </column>
            <column name="state" type="char(2)"/>
        </createTable>
    </changeSet>
    <changeSet id="2" author="nvoxland">
        <addColumn tableName="person">
            <column name="username" type="varchar(8)"/>
        </addColumn>
    </changeSet>
    <changeSet id="3" author="nvoxland">
        <addLookupTable
            existingTableName="person" existingColumnName="state"
            newTableName="state" newColumnName="id" newColumnDataType="char(2)"/>
    </changeSet>
</databaseChangeLog>
```
### **Bezodstávkové nasazování**

- › … všichni známe odstávky systému vzhledem k nutnosti upgrade
- › … a s tím spojené nervy a občas probdělé noci

![](_page_35_Picture_3.jpeg)

### **Bezodstávkové nasazování**

› Princip je vlastně jednoduchý….

![](_page_36_Picture_2.jpeg)

- › … nezbytnou prerekvizitou je však vyspělá automatizace
	- $t$  tzv. "ONE CLICK DEPLOYMENT"

![](_page_37_Figure_0.jpeg)

## Ukázky z praxe

### **Insurance Core System**

- › Systém pro komplexní správu neživotního pojištění
- › Technologie:
	- Java 8
	- Spring
	- Sybase ASE 15.7
	- Struts, jQuery
	- JBoss/Tomcat
- › Sada nástrojů
	- Git
	- Maven
	- Liquibase
	- Jenkins
	- Groovy/Bash
	- jUnit, SonarQube
	- Selenium / BrowserStack
	- Membrane Proxy, SoapUI

![](_page_38_Picture_17.jpeg)

### **Insurance Core System**

![](_page_39_Figure_1.jpeg)

### **Insurance Core System – zajímavé oblasti**

### Deployment pipeline

![](_page_40_Picture_16.jpeg)

### **CIC, technologie**

› Internetové bankovnictví pro 1,8 mil. uživatelů, 5M+ transakcí měsíčně, 400+ business procesů, 1000+ obrazovek

![](_page_41_Picture_3.jpeg)

![](_page_41_Picture_4.jpeg)

![](_page_41_Picture_5.jpeg)

**BUSINESS** 

 $•24$ 

› Integrace na všechny klíčové systémy v bance

› Více než 4,5 mil. řádků kódu v Javě, SQL, PL-SQL, Šablony xhtml, Android aplikace, iOS aplikace (Swift, Objective C)

![](_page_41_Figure_8.jpeg)

### **CIC - nástroje**

![](_page_42_Picture_33.jpeg)

#### tv1s24as1013

- 1 Nečinný
- 2 Nečinný
- $\mathbf{x}$  as  $\mathbf{x}$  .  $\mathbf{z}$

Vysvětlivky N RSS pro vše N RSS

# PROFINIT

### **CIC - nástroje**

 $\epsilon \rightarrow c \; \hat{\Omega} \; \hat{\Omega}$  @ testcenter.csint.cz/becheck/

[1] Aplikace | Spravované záložky X CNFLCIC Rozcestnik | Dovolena PROFINIT/( @ judgement-day.imci.c <a>
G Saving hills | Doystathimci.c | B RegExt: Learn, Build, i | Capitathimcic | RegExt: Learn, Build, i | Capitatheam, B

Manual Set filter Set environm

**☆ ■ 图 圖 圖 圖** ◎ :

![](_page_43_Picture_42.jpeg)

**ST2-INT** Monitoring Runs

November 15 Display runs for selected day Select day:

Červený BE znamená, že služba vystavena na MW, jejímž datovým zdrojem je daný BE, je nedostupná.

![](_page_43_Picture_43.jpeg)

### **CIC - nástroje**

![](_page_44_Picture_16.jpeg)

Results 1 - 33 of 33 Matching Services

### **CIC - nástroje**

← → C △ © file://tv1winfs0012.cen.csint.cz/MCIBuilder/selenium-test/Automaty/FIREFOX/FIREFOX\_2017-10-26\_09-05-39\_S24/gallery.html#117

Aplikace R. Spravované záložky X CNFLCIC Rozcestnik [ Dovolena PROFINIT/( @ judgement-day.imci. ( Saving hills [ logstash.imci.cz | Z RegExr: Learn, Build, ( | C Facilities Managemen | | 4 AgileBoard | @ android\_s24 / Netw

117 ForeignPaymentTest testForeignPayment FIREFOX[SBK] 3

#### Implementoval: AMO/JVI

Test v QC: Zahraniční platba - S24 CMU + SPŽ + SB

#### Popis:

Zadání zahraniční platby S24 IB z CMU SB, CZK SB a CZK SPZ. Autorizace pomocí SMS. Nedělá kontrolu na BE a CICnet

result\_FAIL

 $\mathbf x$ 

![](_page_45_Picture_82.jpeg)

Implementoval: JVI

Test v QC: Zadání hromadného příkazu k úhradě SPŽ/SB S24

#### Popis:

Nedela kontrolu na cicnet.

result\_FAIL\_RETRY

#### 119\_ForeignPaymentTest\_testForeignPayment\_FIREFOX[SPZ]\_3

Implementoval: AMO/JVI

 $\mathbb{Z}$ 

Test v QC: Zahraniční platba - S24 CMU + SPŽ + SB

Popis:

Zadání zahraniční platby S24 IB z CMU SB, CZK SB a CZK SPZ. Autorizace pomocí SMS. Nedělá kontrolu na BE a CICnet

### **Poznatky z praxe**

- › Maximálně **věrné prostředí** vývojové, testovací, akceptační, …
- › Denní build
- › Proces dodávek
	- jednoduchý
	- **automatizovaný**
- › Kontrolované
	- zálohovací logy
	- reporty automatických testů
- $\angle$  Když není k dispozici hotové řešení  $\rightarrow$  vlastní microskripty/pluginy
- › Nic ale není černobílé
- > Velmi těžko dosažitelné bez "týmového nadšení"

### **Poznatky z praxe**

![](_page_47_Picture_1.jpeg)

![](_page_48_Picture_1.jpeg)

### **Diskuze**

## Děkujeme za pozornost

![](_page_49_Picture_1.jpeg)

**Telefon** + 420 224 316 016

![](_page_49_Picture_3.jpeg)

Web

www.profinit.eu

![](_page_49_Picture_5.jpeg)

**LinkedIn** linkedin.com/company/profinit

![](_page_49_Picture_7.jpeg)

**Twitter** twitter.com/Profinit\_EU

Profinit EU, s.r.o. Tychonova 2, 160 00 Praha 6